# **Rename Directory Action**

# Rename Directory

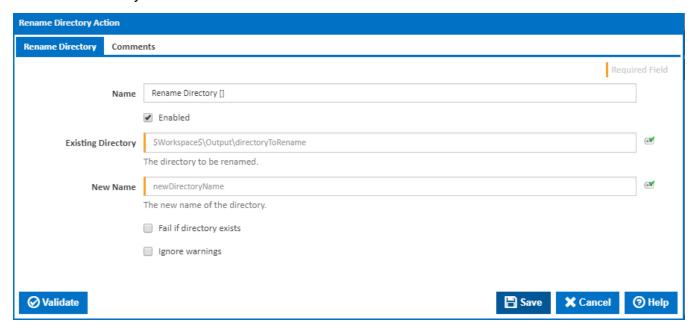

#### Name

A friendly name for this action (will be displayed in the actions workflow area).

#### **Enabled**

Determines if this action will be run within the relevant stage.

## **Existing Directory**

Enter the full path and directory you want renamed.

#### **New Name**

The new name of the directory.

## Fail if directory exists

If the final directory being created exists then the action will fail.

#### Ignore warnings

If this is ticked, any warnings logged will not mark the action with a warning status.